# **Inhaltsverzeichnis**

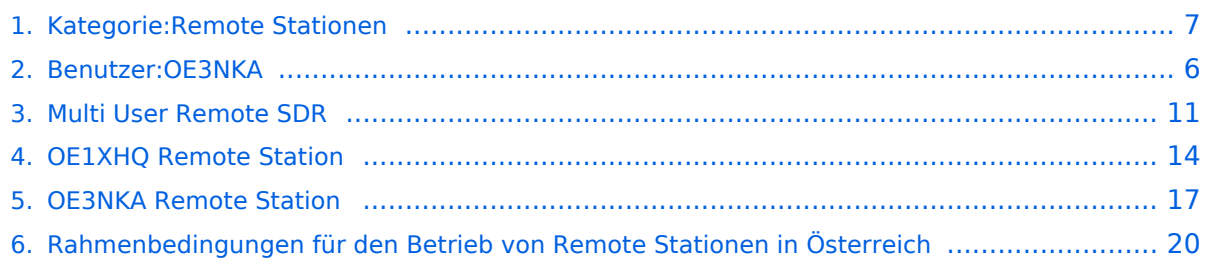

# **Kategorie:Remote Stationen**

[Versionsgeschichte interaktiv durchsuchen](https://wiki.oevsv.at) [VisuellWikitext](https://wiki.oevsv.at)

# **[elltext anzeigen\)](#page-6-0)**

[OE3NKA](#page-5-0) ([Diskussion](https://wiki.oevsv.at/w/index.php?title=Benutzer_Diskussion:OE3NKA&action=view) | [Beiträge\)](https://wiki.oevsv.at/wiki/Spezial:Beitr%C3%A4ge/OE3NKA) (→Einbenutzer Systeme) [← Zum vorherigen Versionsunterschied](#page-6-0)

**Zeile 13: Zeile 13:**

#### **[Version vom 20. Juni 2010, 10:56 Uhr](#page-6-0) ([Qu](#page-6-0) [Version vom 20. Juni 2010, 10:57 Uhr](#page-6-0) [\(Qu](#page-6-0) [elltext anzeigen](#page-6-0))**

#### [OE3NKA](#page-5-0) [\(Diskussion](https://wiki.oevsv.at/w/index.php?title=Benutzer_Diskussion:OE3NKA&action=view) | [Beiträge](https://wiki.oevsv.at/wiki/Spezial:Beitr%C3%A4ge/OE3NKA)) (→Einbenutzer Systeme) [Zum nächsten Versionsunterschied →](#page-6-0)

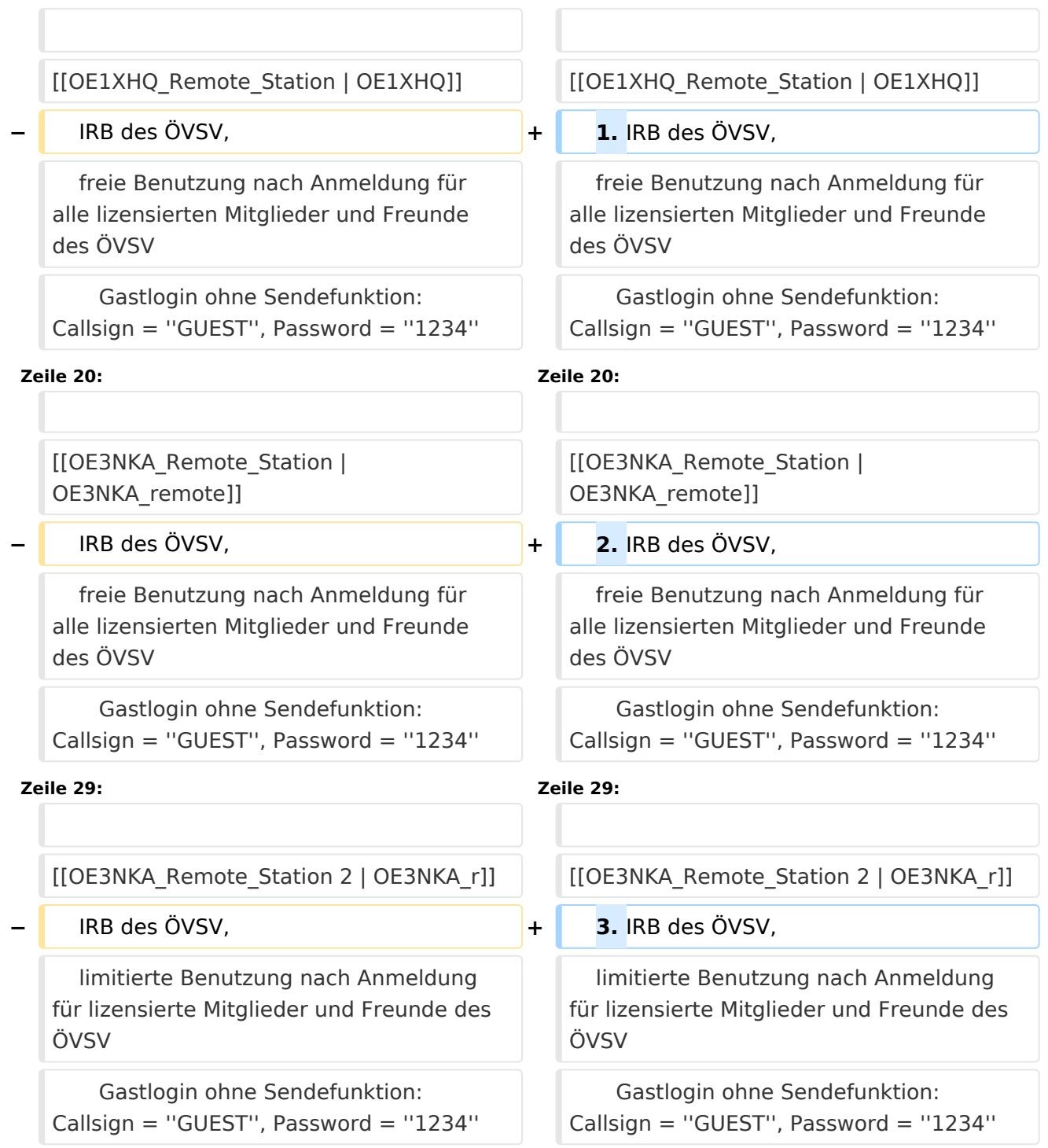

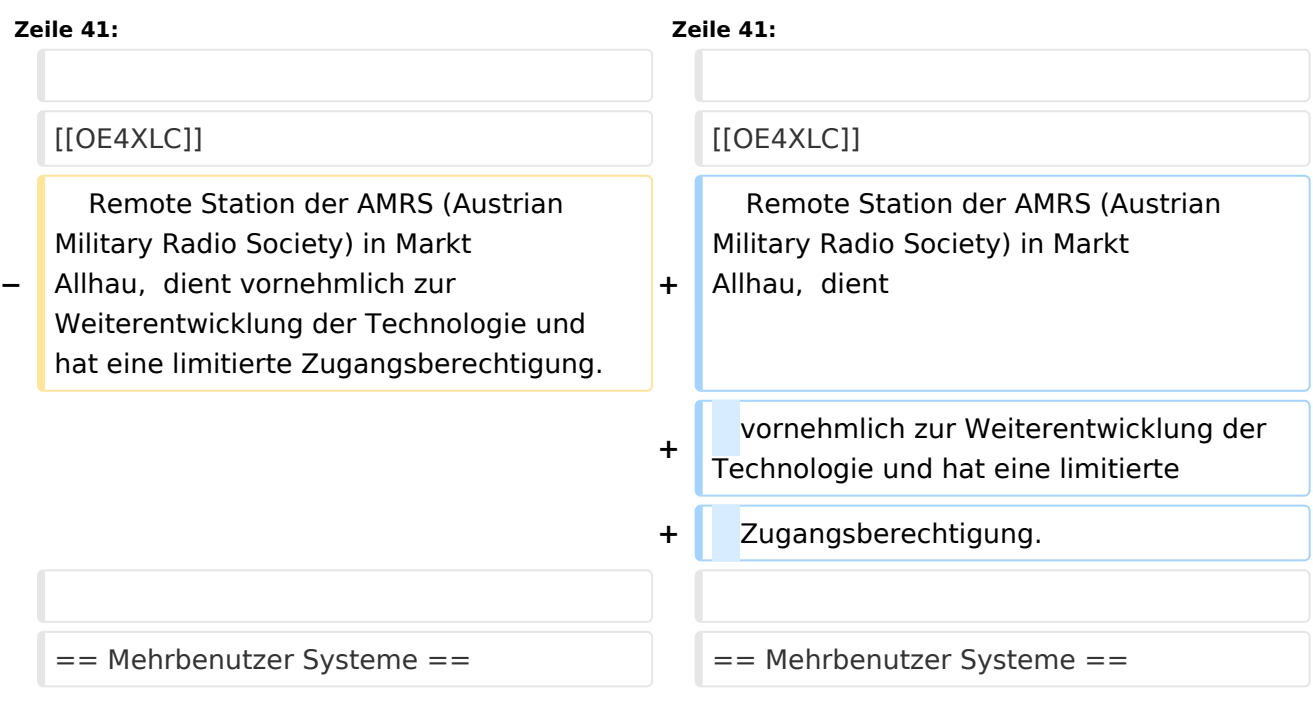

# Version vom 20. Juni 2010, 10:57 Uhr

## **Remote Stationen**

Unter Remote Stationen im Sinne des Amateurfunks werden fernbediente Funkanlagen verstanden. Dabei ist zunächst zwischen reinen Empfangs-, Sende- sowie Sendeempfangsanlagen zu unterscheiden. In einem gewissen Sinne besteht eine Verwandtschaft zu Relaisstationen. Im Unterschied zu diesen besteht jedoch die Möglichkeit wesentliche Betriebsparameter "remote" also fernbedient einzustellen. Diese Fernsteuerung kann prinzipiell auf verschiedenen Wegen, sowohl drahtlos als auch drahtgebunden ausgeführt werden. Eine zunehmend in Verbreitung kommende Methode ist, dazu das Internet zu nutzen.

Es sei daran erinnert, dass der fernbediente Sendebetrieb z.zt. noch einer speziellen Genehmigung bedarf.

Anmerkung für den ursprünglichen Autor dieser Seite: Ich habe den Text nur deshalb beigesteuert weil diese Seite noch vollkommen leer war. Ich dachte aber, dass diese Seite ein guter "Absprungpunkt" für ein Projekt ist, das ich starten möchte. Ich bitte deshalb um Löschung /Erweiterung/was auch immer, aber bitte die Projekt Verlinkung zu belassen.

## Einbenutzer Systeme

#### **\*Sendeempfänger**

Beispiele:

1. IRB des ÖVSV,

```
 freie Benutzung nach Anmeldung für alle lizensierten Mitglieder und Freunde 
des ÖVSV
      Gastlogin ohne Sendefunktion: Callsign = GUEST, Password = 1234
```

```
 Standort Wien 6, Eisvogelgasse 4, Grid Lovcator: J N 8 8 e e
 -> SKYPE: OE1XHQ
```
[OE3NKA\\_remote](#page-16-0)

 2. IRB des ÖVSV, freie Benutzung nach Anmeldung für alle lizensierten Mitglieder und Freunde des ÖVSV Gastlogin ohne Sendefunktion: Callsign = *GUEST*, Password = *1234* Standort Wiener Neudorf, IZ NÖ Süd, Grid Locator: J N 8 8 e b -> SKYPE: OE3NKA\_REMOTE Die Antennenanlagen von OE3NKA\_REMOTE werden derzeit aufgerüstet (nähere Infos dazu siehe www.qth.at/oe3nka\_remote )

[OE3NKA\\_r](https://wiki.oevsv.at/w/index.php?title=OE3NKA_Remote_Station_2&action=view)

 3. IRB des ÖVSV, limitierte Benutzung nach Anmeldung für lizensierte Mitglieder und Freunde des ÖVSV Gastlogin ohne Sendefunktion: Callsign = *GUEST*, Password = *1234* Standort Wiener Neudorf, IZ NÖ Süd, Grid Locator: -> SKYPE: OE3NKA\_R dient vornehmlich zur Weiterentwicklung der Technologie und hat eine limitierte Zugangsberechtigung. Derzeit nur temporär online. (nähere Infos dazu siehe www.qth.at/oe3nka\_remote )

#### [OE4XLC](https://wiki.oevsv.at/w/index.php?title=OE4XLC&action=view)

 Remote Station der AMRS (Austrian Military Radio Society) in Markt Allhau, dient

 vornehmlich zur Weiterentwicklung der Technologie und hat eine limitierte Zugangsberechtigung.

### Mehrbenutzer Systeme

Empfänger

.

.

# Unterkategorien

Diese Kategorie enthält nur die folgende Unterkategorie:

#### **R**

► [Remote Stationen](#page-6-0) (1 K, 4 S)

## Seiten in der Kategorie "Remote Stationen"

Folgende 4 Seiten sind in dieser Kategorie, von 4 insgesamt.

#### **M**

 $\bullet$ [Multi User Remote SDR](#page-10-0)

### **O**

- [OE1XHQ Remote Station](#page-13-0)
- [OE3NKA Remote Station](#page-16-0)

#### **R**

[Rahmenbedingungen für den Betrieb von Remote Stationen in Österreich](#page-19-0) $\bullet$ 

# <span id="page-5-0"></span>**Fehler**

Eine Version dieser Unterschiedsanzeige (0) wurde nicht gefunden.

Dieser Fehler wird normalerweise von einem veralteten Link zur Versionsgeschichte einer Seite verursacht, die zwischenzeitlich gelöscht wurde. Einzelheiten sind im [Lösch-Logbuch](https://wiki.oevsv.at/w/index.php?title=Spezial:Logbuch/delete&page=Benutzer:OE3NKA) vorhanden.

<span id="page-6-0"></span>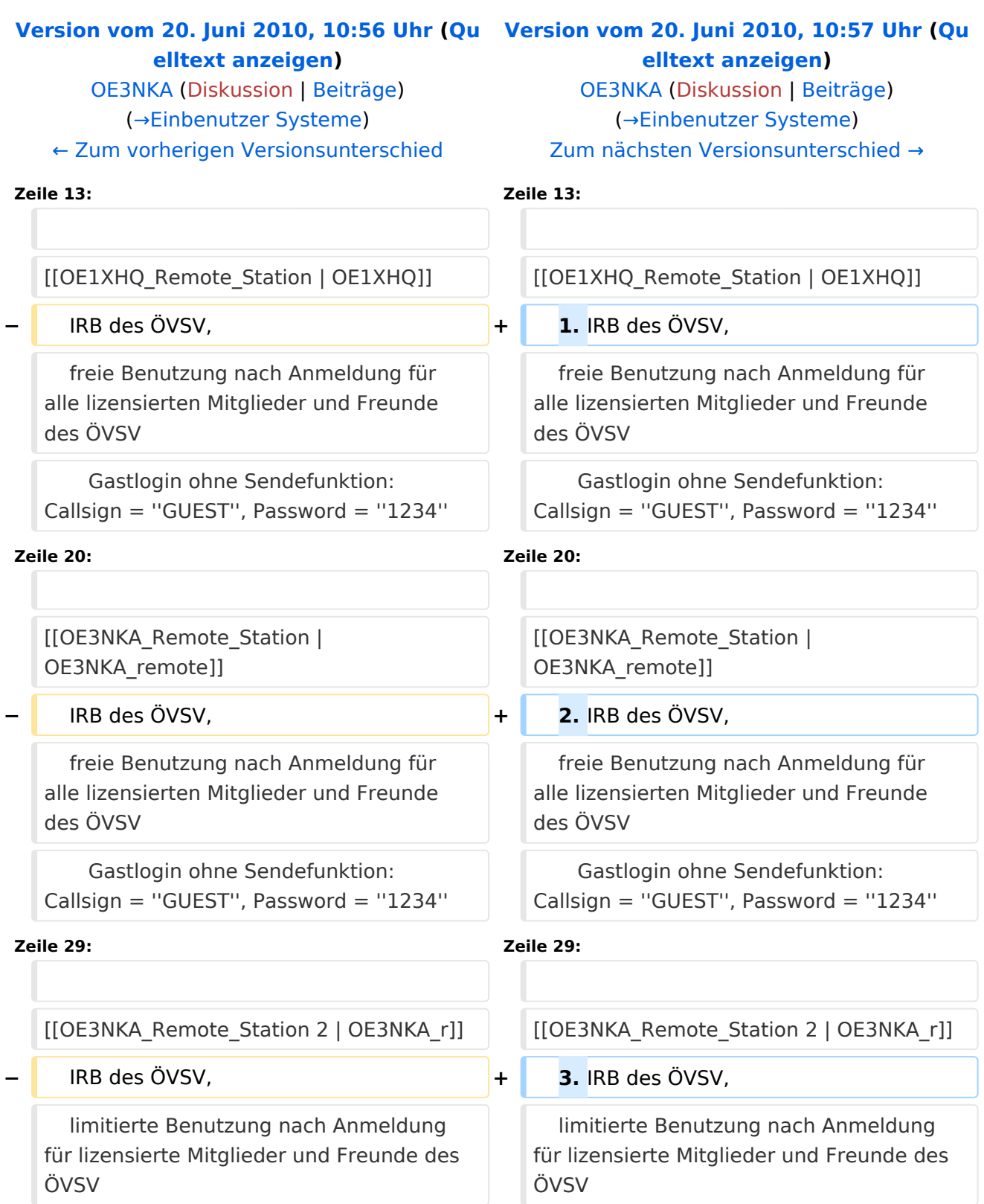

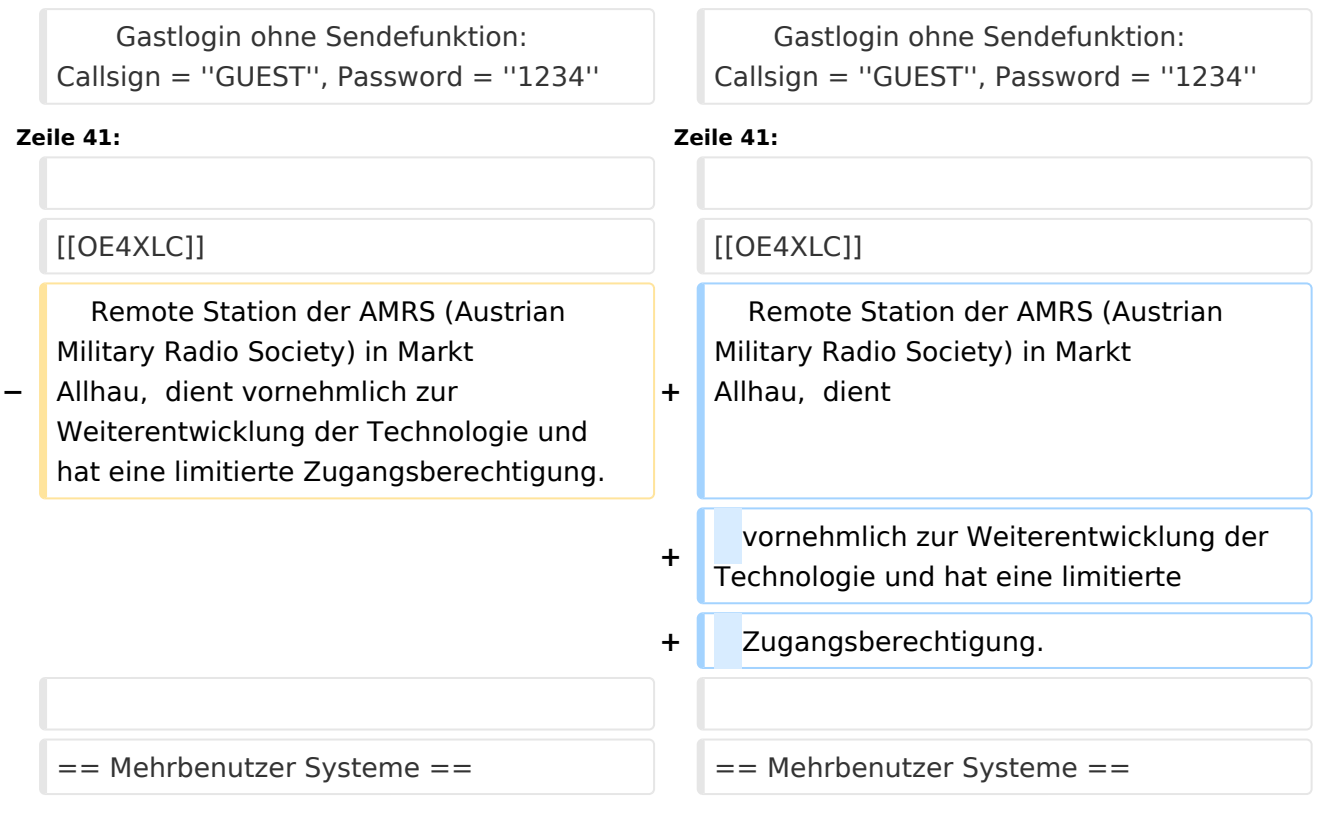

## Version vom 20. Juni 2010, 10:57 Uhr

### **Remote Stationen**

Unter Remote Stationen im Sinne des Amateurfunks werden fernbediente Funkanlagen verstanden. Dabei ist zunächst zwischen reinen Empfangs-, Sende- sowie Sendeempfangsanlagen zu unterscheiden. In einem gewissen Sinne besteht eine Verwandtschaft zu Relaisstationen. Im Unterschied zu diesen besteht jedoch die Möglichkeit wesentliche Betriebsparameter "remote" also fernbedient einzustellen. Diese Fernsteuerung kann prinzipiell auf verschiedenen Wegen, sowohl drahtlos als auch drahtgebunden ausgeführt werden. Eine zunehmend in Verbreitung kommende Methode ist, dazu das Internet zu nutzen.

Es sei daran erinnert, dass der fernbediente Sendebetrieb z.zt. noch einer speziellen Genehmigung bedarf.

Anmerkung für den ursprünglichen Autor dieser Seite: Ich habe den Text nur deshalb beigesteuert weil diese Seite noch vollkommen leer war. Ich dachte aber, dass diese Seite ein guter "Absprungpunkt" für ein Projekt ist, das ich starten möchte. Ich bitte deshalb um Löschung /Erweiterung/was auch immer, aber bitte die Projekt Verlinkung zu belassen.

## Einbenutzer Systeme

#### **\*Sendeempfänger**

Beispiele:

#### [OE3NKA\\_remote](#page-16-0)

 2. IRB des ÖVSV, freie Benutzung nach Anmeldung für alle lizensierten Mitglieder und Freunde des ÖVSV Gastlogin ohne Sendefunktion: Callsign = *GUEST*, Password = *1234* Standort Wiener Neudorf, IZ NÖ Süd, Grid Locator: J N 8 8 e b -> SKYPE: OE3NKA\_REMOTE Die Antennenanlagen von OE3NKA\_REMOTE werden derzeit aufgerüstet (nähere Infos dazu siehe www.qth.at/oe3nka\_remote )

[OE3NKA\\_r](https://wiki.oevsv.at/w/index.php?title=OE3NKA_Remote_Station_2&action=view)

 3. IRB des ÖVSV, limitierte Benutzung nach Anmeldung für lizensierte Mitglieder und Freunde des ÖVSV Gastlogin ohne Sendefunktion: Callsign = *GUEST*, Password = *1234* Standort Wiener Neudorf, IZ NÖ Süd, Grid Locator: -> SKYPE: OE3NKA\_R dient vornehmlich zur Weiterentwicklung der Technologie und hat eine limitierte Zugangsberechtigung. Derzeit nur temporär online. (nähere Infos dazu siehe www.qth.at/oe3nka\_remote )

#### [OE4XLC](https://wiki.oevsv.at/w/index.php?title=OE4XLC&action=view)

 Remote Station der AMRS (Austrian Military Radio Society) in Markt Allhau, dient vornehmlich zur Weiterentwicklung der Technologie und hat eine limitierte Zugangsberechtigung.

#### Mehrbenutzer Systeme

Empfänger

.

.

# Unterkategorien

Diese Kategorie enthält nur die folgende Unterkategorie:

#### **R**

► [Remote Stationen](#page-6-0) (1 K, 4 S)

## Seiten in der Kategorie "Remote Stationen"

Folgende 4 Seiten sind in dieser Kategorie, von 4 insgesamt.

#### **M**

 $\bullet$ [Multi User Remote SDR](#page-10-0)

### **O**

- [OE1XHQ Remote Station](#page-13-0)
- [OE3NKA Remote Station](#page-16-0)

#### **R**

[Rahmenbedingungen für den Betrieb von Remote Stationen in Österreich](#page-19-0) $\bullet$ 

<span id="page-10-0"></span>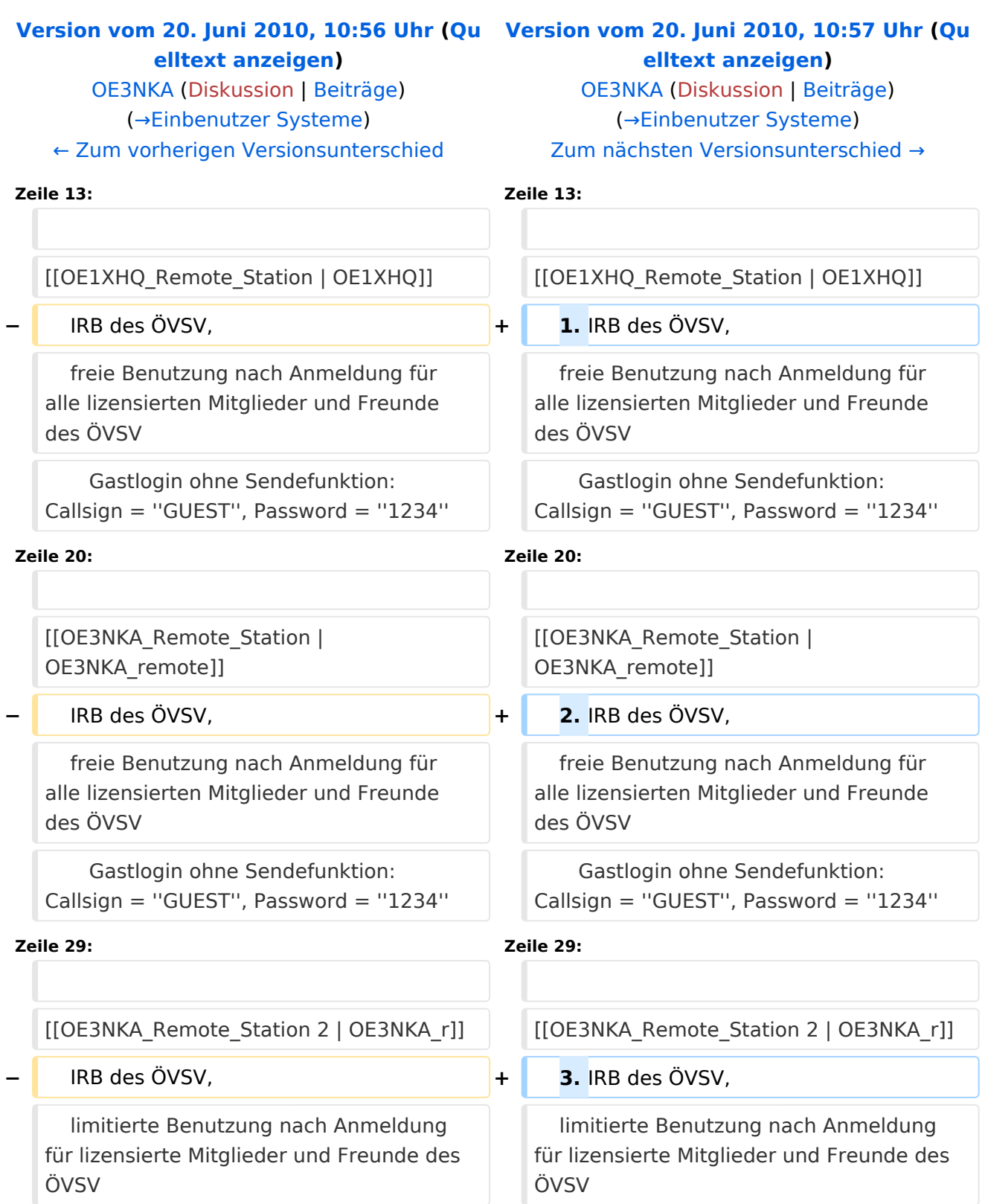

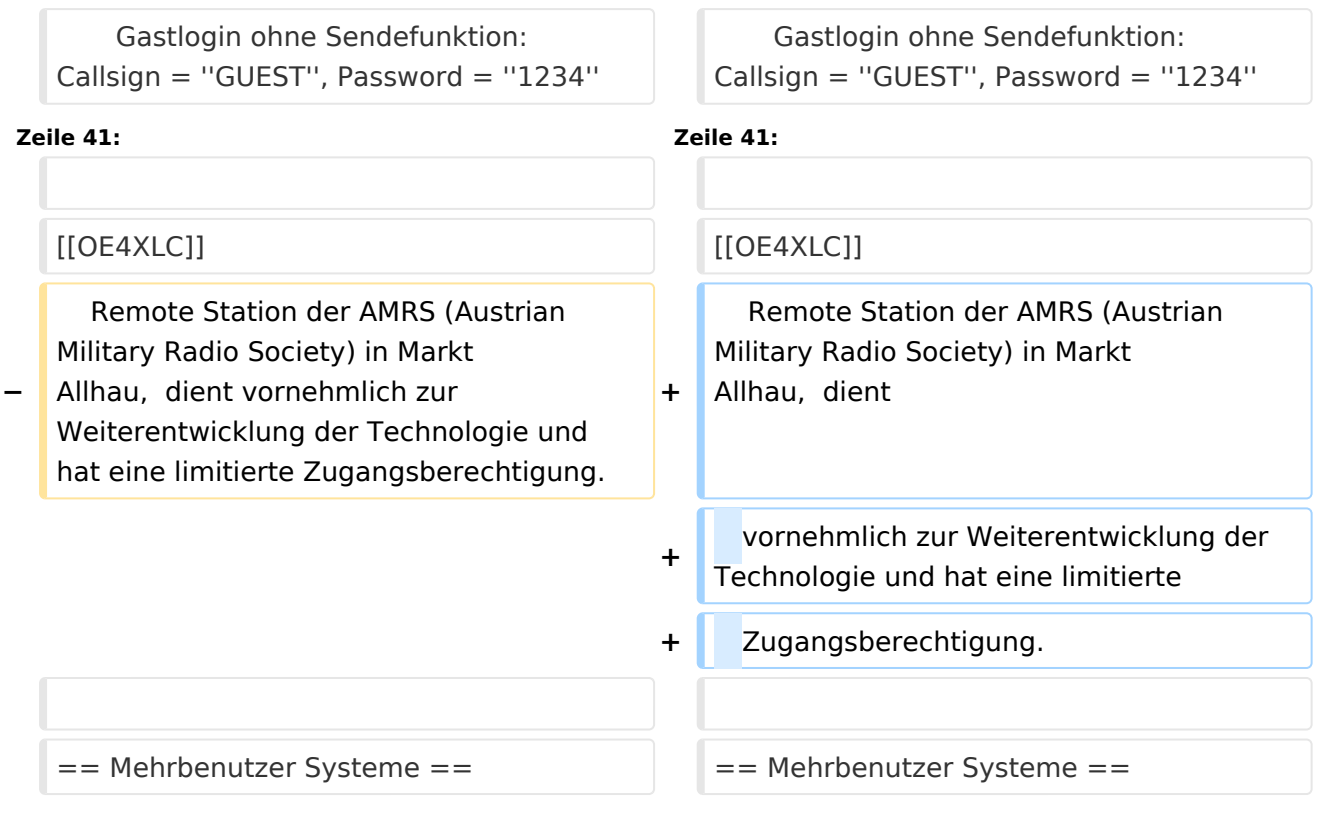

## Version vom 20. Juni 2010, 10:57 Uhr

### **Remote Stationen**

Unter Remote Stationen im Sinne des Amateurfunks werden fernbediente Funkanlagen verstanden. Dabei ist zunächst zwischen reinen Empfangs-, Sende- sowie Sendeempfangsanlagen zu unterscheiden. In einem gewissen Sinne besteht eine Verwandtschaft zu Relaisstationen. Im Unterschied zu diesen besteht jedoch die Möglichkeit wesentliche Betriebsparameter "remote" also fernbedient einzustellen. Diese Fernsteuerung kann prinzipiell auf verschiedenen Wegen, sowohl drahtlos als auch drahtgebunden ausgeführt werden. Eine zunehmend in Verbreitung kommende Methode ist, dazu das Internet zu nutzen.

Es sei daran erinnert, dass der fernbediente Sendebetrieb z.zt. noch einer speziellen Genehmigung bedarf.

Anmerkung für den ursprünglichen Autor dieser Seite: Ich habe den Text nur deshalb beigesteuert weil diese Seite noch vollkommen leer war. Ich dachte aber, dass diese Seite ein guter "Absprungpunkt" für ein Projekt ist, das ich starten möchte. Ich bitte deshalb um Löschung /Erweiterung/was auch immer, aber bitte die Projekt Verlinkung zu belassen.

## Einbenutzer Systeme

#### **\*Sendeempfänger**

Beispiele:

#### [OE3NKA\\_remote](#page-16-0)

 2. IRB des ÖVSV, freie Benutzung nach Anmeldung für alle lizensierten Mitglieder und Freunde des ÖVSV Gastlogin ohne Sendefunktion: Callsign = *GUEST*, Password = *1234* Standort Wiener Neudorf, IZ NÖ Süd, Grid Locator: J N 8 8 e b -> SKYPE: OE3NKA\_REMOTE Die Antennenanlagen von OE3NKA\_REMOTE werden derzeit aufgerüstet (nähere Infos dazu siehe www.qth.at/oe3nka\_remote )

[OE3NKA\\_r](https://wiki.oevsv.at/w/index.php?title=OE3NKA_Remote_Station_2&action=view)

 3. IRB des ÖVSV, limitierte Benutzung nach Anmeldung für lizensierte Mitglieder und Freunde des ÖVSV Gastlogin ohne Sendefunktion: Callsign = *GUEST*, Password = *1234* Standort Wiener Neudorf, IZ NÖ Süd, Grid Locator: -> SKYPE: OE3NKA\_R dient vornehmlich zur Weiterentwicklung der Technologie und hat eine limitierte Zugangsberechtigung. Derzeit nur temporär online. (nähere Infos dazu siehe www.qth.at/oe3nka\_remote )

#### [OE4XLC](https://wiki.oevsv.at/w/index.php?title=OE4XLC&action=view)

 Remote Station der AMRS (Austrian Military Radio Society) in Markt Allhau, dient vornehmlich zur Weiterentwicklung der Technologie und hat eine limitierte Zugangsberechtigung.

#### Mehrbenutzer Systeme

Empfänger

.

.

<span id="page-13-0"></span>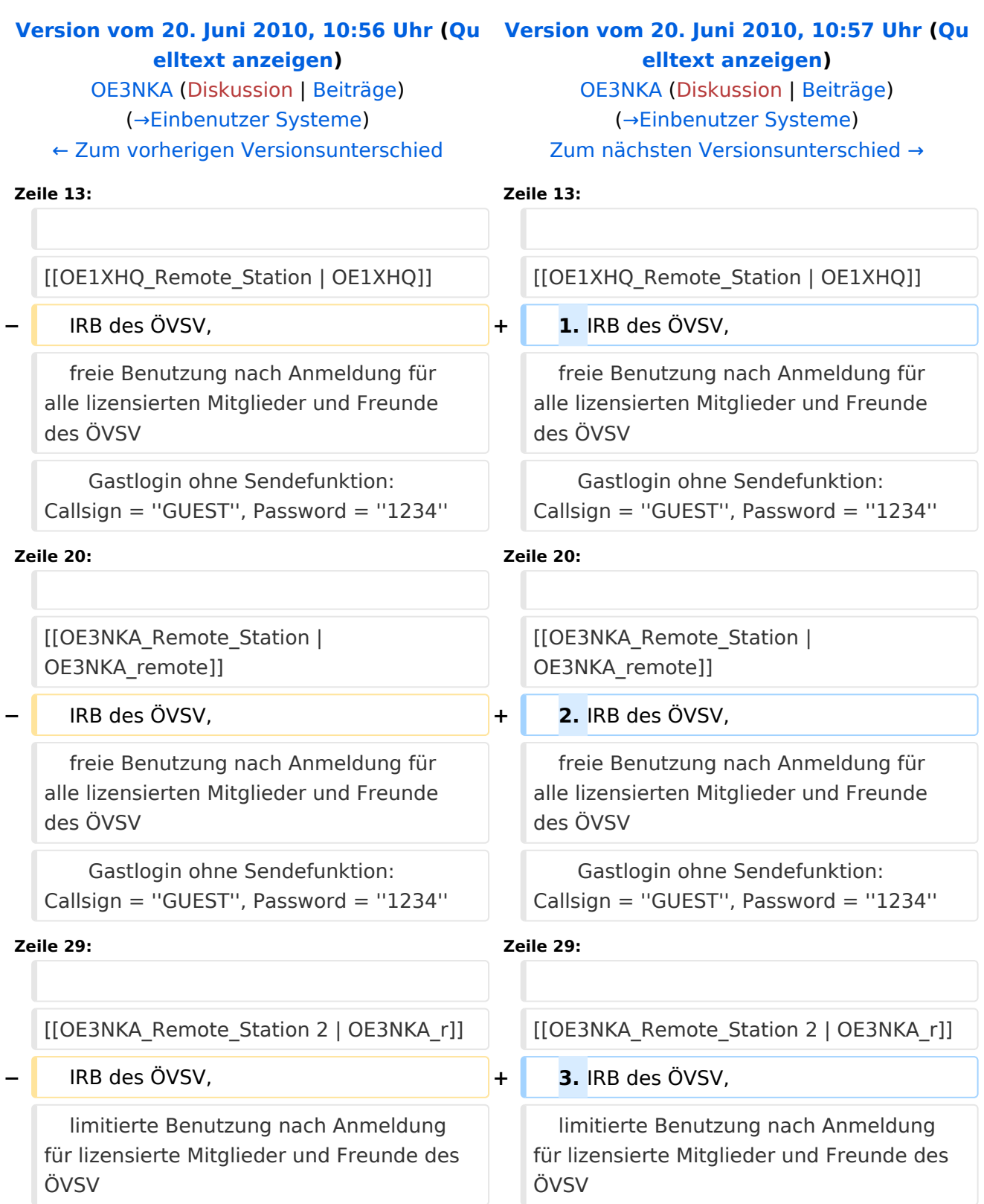

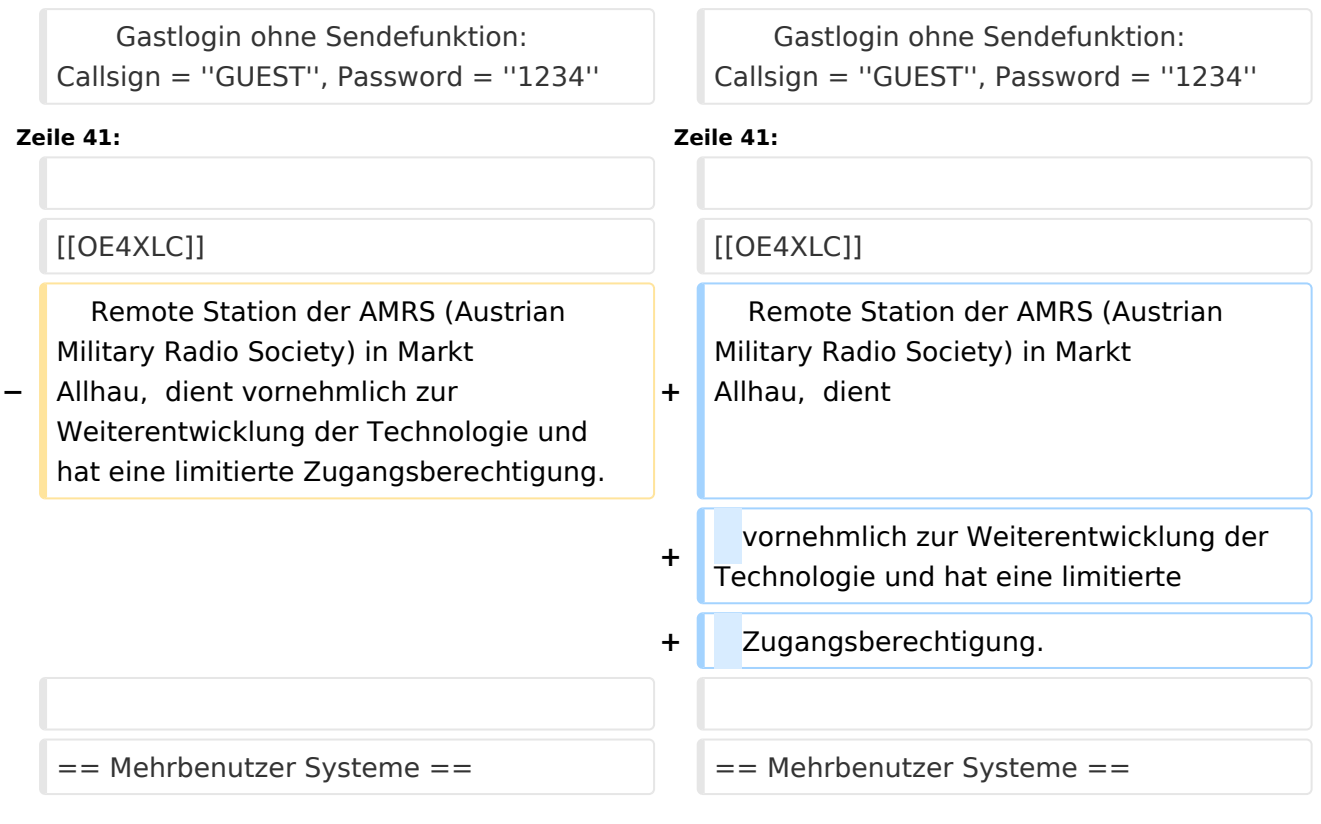

## Version vom 20. Juni 2010, 10:57 Uhr

### **Remote Stationen**

Unter Remote Stationen im Sinne des Amateurfunks werden fernbediente Funkanlagen verstanden. Dabei ist zunächst zwischen reinen Empfangs-, Sende- sowie Sendeempfangsanlagen zu unterscheiden. In einem gewissen Sinne besteht eine Verwandtschaft zu Relaisstationen. Im Unterschied zu diesen besteht jedoch die Möglichkeit wesentliche Betriebsparameter "remote" also fernbedient einzustellen. Diese Fernsteuerung kann prinzipiell auf verschiedenen Wegen, sowohl drahtlos als auch drahtgebunden ausgeführt werden. Eine zunehmend in Verbreitung kommende Methode ist, dazu das Internet zu nutzen.

Es sei daran erinnert, dass der fernbediente Sendebetrieb z.zt. noch einer speziellen Genehmigung bedarf.

Anmerkung für den ursprünglichen Autor dieser Seite: Ich habe den Text nur deshalb beigesteuert weil diese Seite noch vollkommen leer war. Ich dachte aber, dass diese Seite ein guter "Absprungpunkt" für ein Projekt ist, das ich starten möchte. Ich bitte deshalb um Löschung /Erweiterung/was auch immer, aber bitte die Projekt Verlinkung zu belassen.

## Einbenutzer Systeme

#### **\*Sendeempfänger**

Beispiele:

#### [OE3NKA\\_remote](#page-16-0)

 2. IRB des ÖVSV, freie Benutzung nach Anmeldung für alle lizensierten Mitglieder und Freunde des ÖVSV Gastlogin ohne Sendefunktion: Callsign = *GUEST*, Password = *1234* Standort Wiener Neudorf, IZ NÖ Süd, Grid Locator: J N 8 8 e b -> SKYPE: OE3NKA\_REMOTE Die Antennenanlagen von OE3NKA\_REMOTE werden derzeit aufgerüstet (nähere Infos dazu siehe www.qth.at/oe3nka\_remote )

[OE3NKA\\_r](https://wiki.oevsv.at/w/index.php?title=OE3NKA_Remote_Station_2&action=view)

 3. IRB des ÖVSV, limitierte Benutzung nach Anmeldung für lizensierte Mitglieder und Freunde des ÖVSV Gastlogin ohne Sendefunktion: Callsign = *GUEST*, Password = *1234* Standort Wiener Neudorf, IZ NÖ Süd, Grid Locator: -> SKYPE: OE3NKA\_R dient vornehmlich zur Weiterentwicklung der Technologie und hat eine limitierte Zugangsberechtigung. Derzeit nur temporär online. (nähere Infos dazu siehe www.qth.at/oe3nka\_remote )

#### [OE4XLC](https://wiki.oevsv.at/w/index.php?title=OE4XLC&action=view)

 Remote Station der AMRS (Austrian Military Radio Society) in Markt Allhau, dient vornehmlich zur Weiterentwicklung der Technologie und hat eine limitierte Zugangsberechtigung.

#### Mehrbenutzer Systeme

Empfänger

.

.

<span id="page-16-0"></span>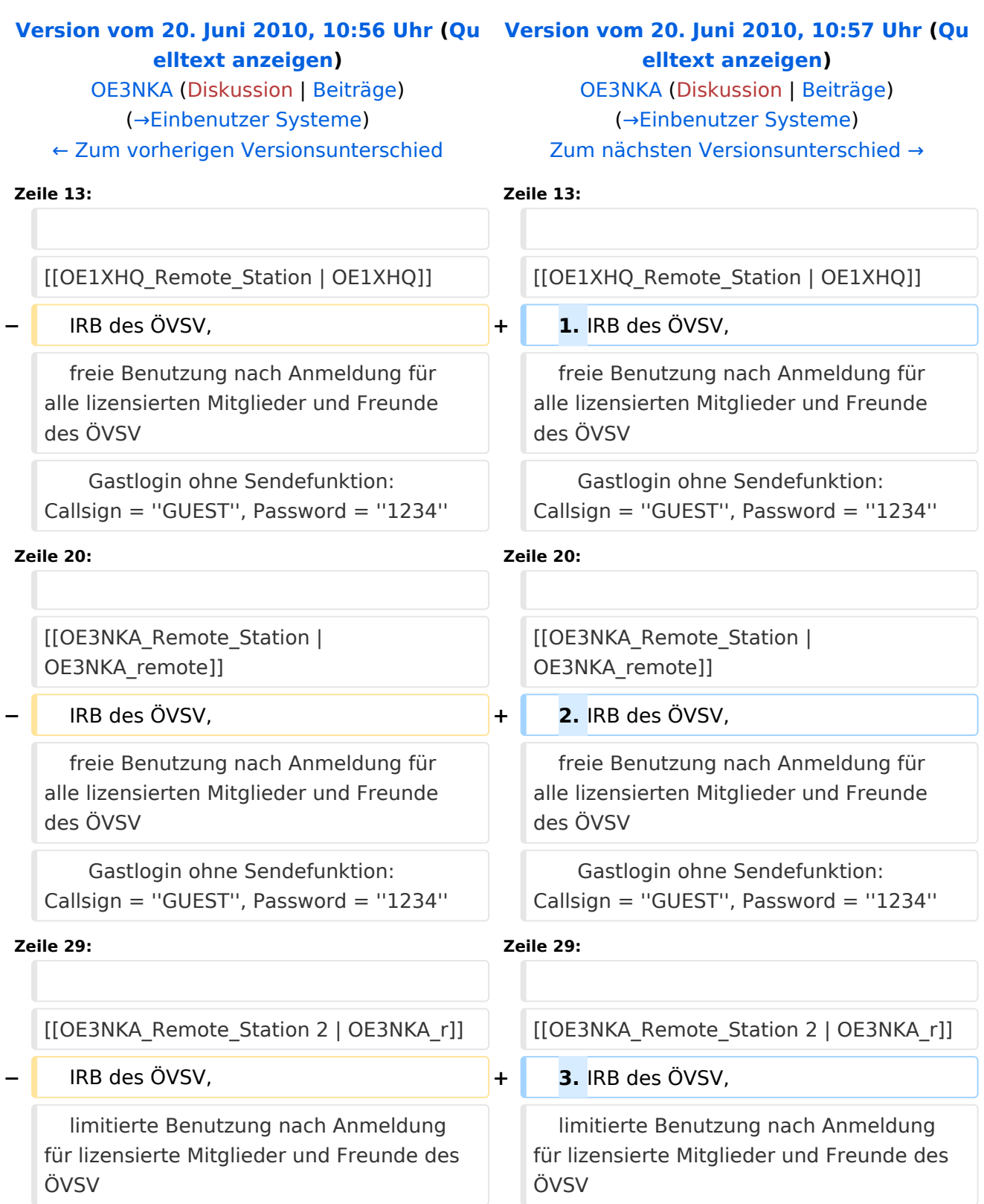

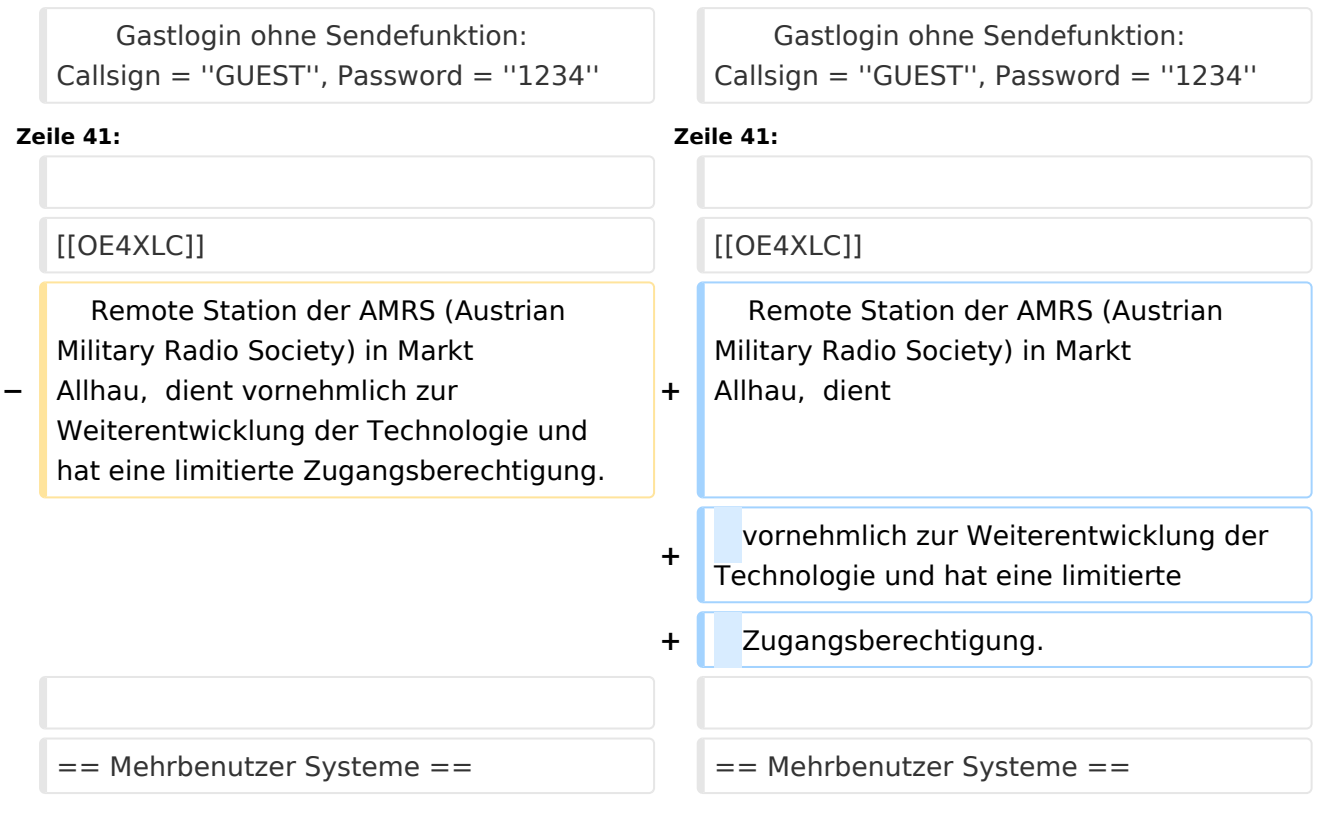

## Version vom 20. Juni 2010, 10:57 Uhr

### **Remote Stationen**

Unter Remote Stationen im Sinne des Amateurfunks werden fernbediente Funkanlagen verstanden. Dabei ist zunächst zwischen reinen Empfangs-, Sende- sowie Sendeempfangsanlagen zu unterscheiden. In einem gewissen Sinne besteht eine Verwandtschaft zu Relaisstationen. Im Unterschied zu diesen besteht jedoch die Möglichkeit wesentliche Betriebsparameter "remote" also fernbedient einzustellen. Diese Fernsteuerung kann prinzipiell auf verschiedenen Wegen, sowohl drahtlos als auch drahtgebunden ausgeführt werden. Eine zunehmend in Verbreitung kommende Methode ist, dazu das Internet zu nutzen.

Es sei daran erinnert, dass der fernbediente Sendebetrieb z.zt. noch einer speziellen Genehmigung bedarf.

Anmerkung für den ursprünglichen Autor dieser Seite: Ich habe den Text nur deshalb beigesteuert weil diese Seite noch vollkommen leer war. Ich dachte aber, dass diese Seite ein guter "Absprungpunkt" für ein Projekt ist, das ich starten möchte. Ich bitte deshalb um Löschung /Erweiterung/was auch immer, aber bitte die Projekt Verlinkung zu belassen.

## Einbenutzer Systeme

#### **\*Sendeempfänger**

Beispiele:

#### [OE3NKA\\_remote](#page-16-0)

 2. IRB des ÖVSV, freie Benutzung nach Anmeldung für alle lizensierten Mitglieder und Freunde des ÖVSV Gastlogin ohne Sendefunktion: Callsign = *GUEST*, Password = *1234* Standort Wiener Neudorf, IZ NÖ Süd, Grid Locator: J N 8 8 e b -> SKYPE: OE3NKA\_REMOTE Die Antennenanlagen von OE3NKA\_REMOTE werden derzeit aufgerüstet (nähere Infos dazu siehe www.qth.at/oe3nka\_remote )

[OE3NKA\\_r](https://wiki.oevsv.at/w/index.php?title=OE3NKA_Remote_Station_2&action=view)

 3. IRB des ÖVSV, limitierte Benutzung nach Anmeldung für lizensierte Mitglieder und Freunde des ÖVSV Gastlogin ohne Sendefunktion: Callsign = *GUEST*, Password = *1234* Standort Wiener Neudorf, IZ NÖ Süd, Grid Locator: -> SKYPE: OE3NKA\_R dient vornehmlich zur Weiterentwicklung der Technologie und hat eine limitierte Zugangsberechtigung. Derzeit nur temporär online. (nähere Infos dazu siehe www.qth.at/oe3nka\_remote )

#### [OE4XLC](https://wiki.oevsv.at/w/index.php?title=OE4XLC&action=view)

 Remote Station der AMRS (Austrian Military Radio Society) in Markt Allhau, dient vornehmlich zur Weiterentwicklung der Technologie und hat eine limitierte Zugangsberechtigung.

#### Mehrbenutzer Systeme

Empfänger

.

.

<span id="page-19-0"></span>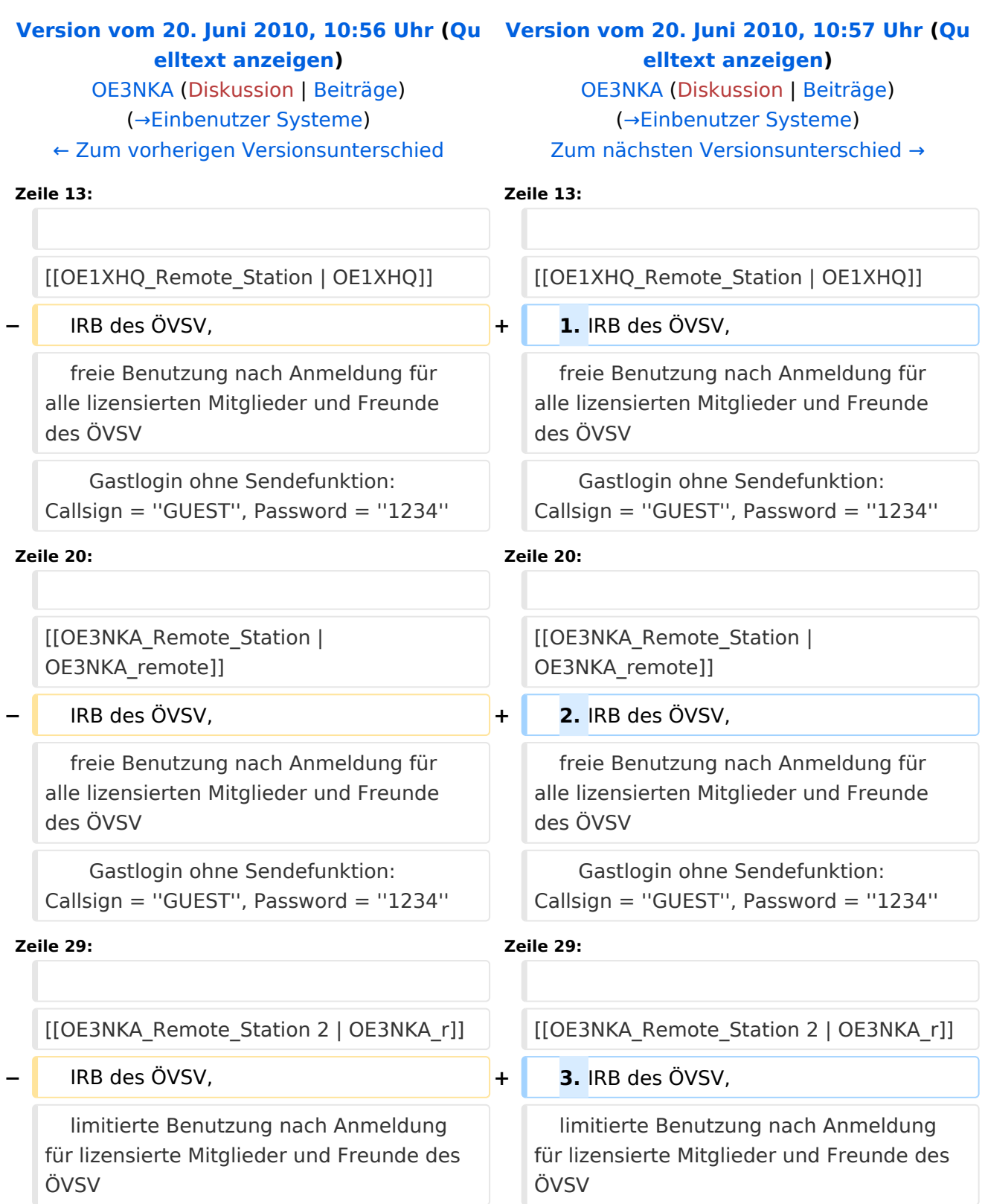

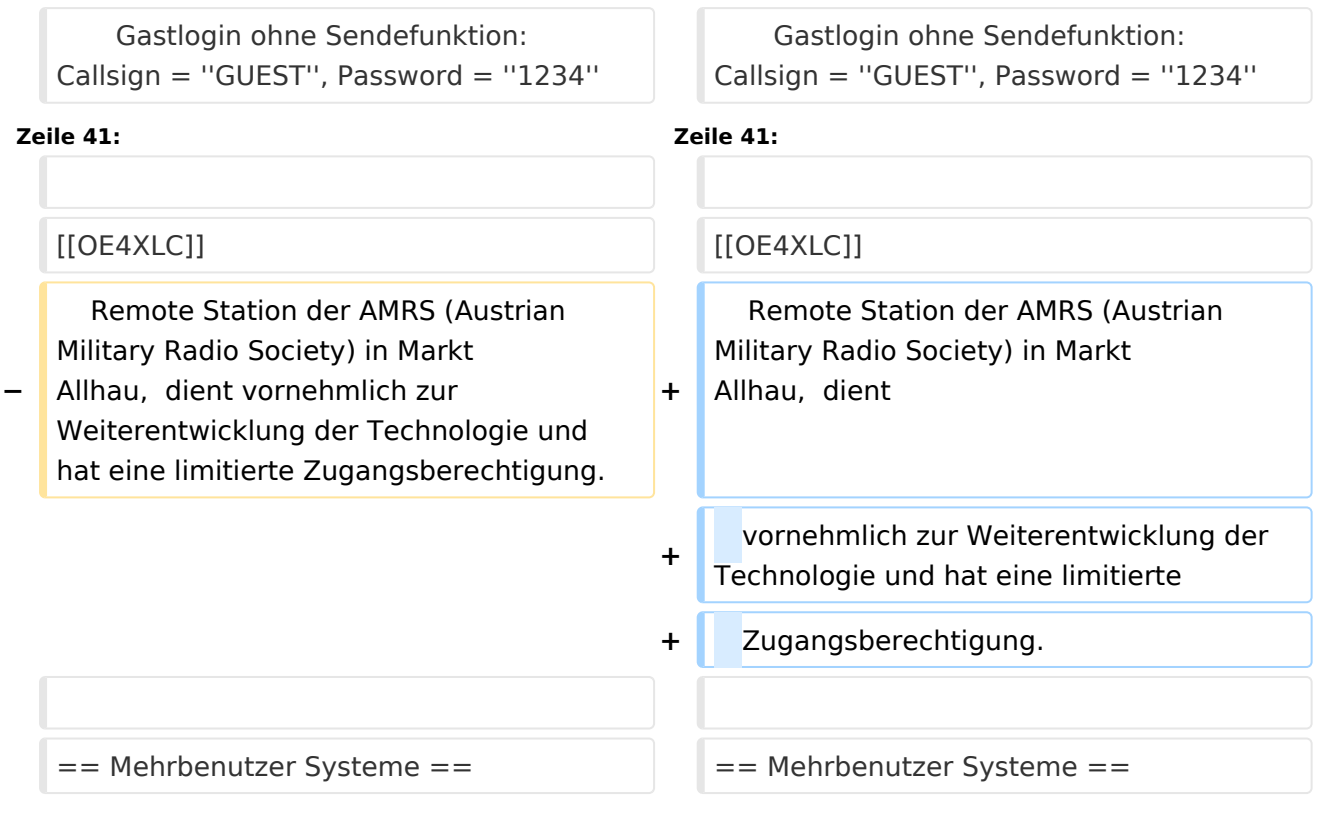

## Version vom 20. Juni 2010, 10:57 Uhr

### **Remote Stationen**

Unter Remote Stationen im Sinne des Amateurfunks werden fernbediente Funkanlagen verstanden. Dabei ist zunächst zwischen reinen Empfangs-, Sende- sowie Sendeempfangsanlagen zu unterscheiden. In einem gewissen Sinne besteht eine Verwandtschaft zu Relaisstationen. Im Unterschied zu diesen besteht jedoch die Möglichkeit wesentliche Betriebsparameter "remote" also fernbedient einzustellen. Diese Fernsteuerung kann prinzipiell auf verschiedenen Wegen, sowohl drahtlos als auch drahtgebunden ausgeführt werden. Eine zunehmend in Verbreitung kommende Methode ist, dazu das Internet zu nutzen.

Es sei daran erinnert, dass der fernbediente Sendebetrieb z.zt. noch einer speziellen Genehmigung bedarf.

Anmerkung für den ursprünglichen Autor dieser Seite: Ich habe den Text nur deshalb beigesteuert weil diese Seite noch vollkommen leer war. Ich dachte aber, dass diese Seite ein guter "Absprungpunkt" für ein Projekt ist, das ich starten möchte. Ich bitte deshalb um Löschung /Erweiterung/was auch immer, aber bitte die Projekt Verlinkung zu belassen.

## Einbenutzer Systeme

#### **\*Sendeempfänger**

Beispiele:

#### [OE3NKA\\_remote](#page-16-0)

 2. IRB des ÖVSV, freie Benutzung nach Anmeldung für alle lizensierten Mitglieder und Freunde des ÖVSV Gastlogin ohne Sendefunktion: Callsign = *GUEST*, Password = *1234* Standort Wiener Neudorf, IZ NÖ Süd, Grid Locator: J N 8 8 e b -> SKYPE: OE3NKA\_REMOTE Die Antennenanlagen von OE3NKA\_REMOTE werden derzeit aufgerüstet (nähere Infos dazu siehe www.qth.at/oe3nka\_remote )

[OE3NKA\\_r](https://wiki.oevsv.at/w/index.php?title=OE3NKA_Remote_Station_2&action=view)

 3. IRB des ÖVSV, limitierte Benutzung nach Anmeldung für lizensierte Mitglieder und Freunde des ÖVSV Gastlogin ohne Sendefunktion: Callsign = *GUEST*, Password = *1234* Standort Wiener Neudorf, IZ NÖ Süd, Grid Locator: -> SKYPE: OE3NKA\_R dient vornehmlich zur Weiterentwicklung der Technologie und hat eine limitierte Zugangsberechtigung. Derzeit nur temporär online. (nähere Infos dazu siehe www.qth.at/oe3nka\_remote )

#### [OE4XLC](https://wiki.oevsv.at/w/index.php?title=OE4XLC&action=view)

 Remote Station der AMRS (Austrian Military Radio Society) in Markt Allhau, dient vornehmlich zur Weiterentwicklung der Technologie und hat eine limitierte Zugangsberechtigung.

#### Mehrbenutzer Systeme

Empfänger

.

.